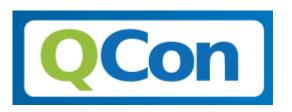

#### Designing & Consuming a Cloud 2.0 API

@jclouds

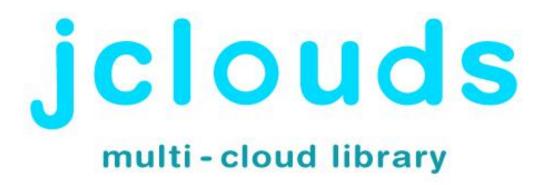

#### First Things First

Thanks!

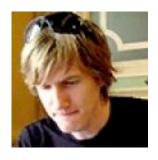

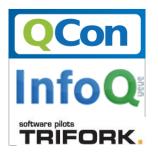

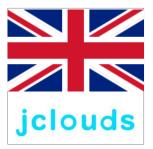

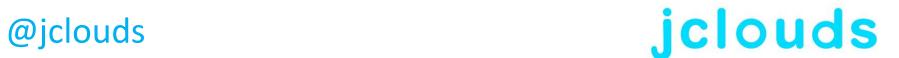

# Agenda?

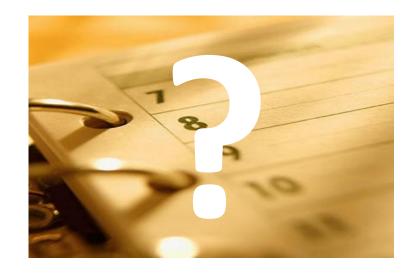

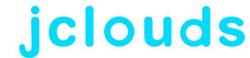

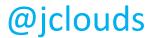

## Agenda

- Why Cloud APIs Matter
- State of the Cloud
- Why a Cloud 2.0 API?
- Designing a C2API
- Consuming a C2API

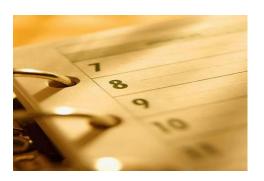

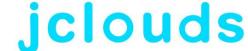

#### Why Cloud APIs Matter

- Connected Ecosystem!
- Delight Users
- Encourage Community
- Your API = Your Service

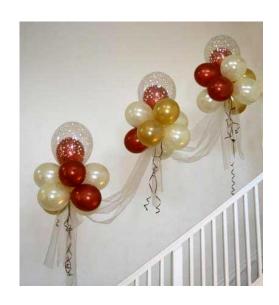

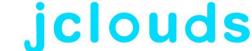

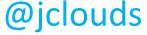

#### State of the Cloud

- HTTP(s) is da lingo
- Beyond that, a mixed bag:
  - Layouts
  - Formats
  - Authentication
  - •
- it's all different!

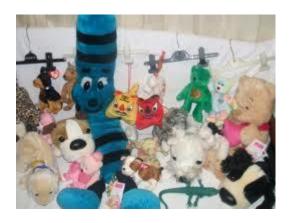

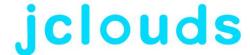

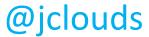

## Why a Cloud 2.0 API?

- Deal with some cloud-specific challenges
- Have seen enough attempts to see what works
- Help Your Community

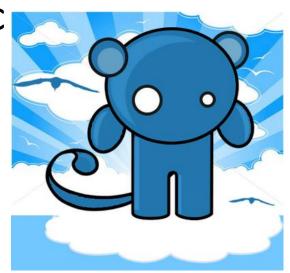

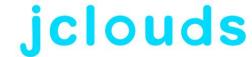

## Designing a Cloud 2.0 API

- Layout
- Formats
- Authentication
- Security
- Efficiency

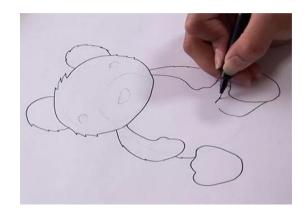

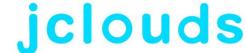

## Designing a Cloud 2.0 API

- Statefulness
- Progress & Errors
- Degradation
- Extensibility
- Evolution

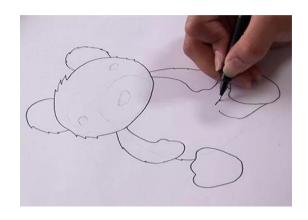

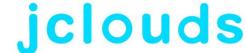

#### Consuming a Cloud 2.0 API

- Blocking vs. non-blocking
- Error handling
- Consistency
- Backoff

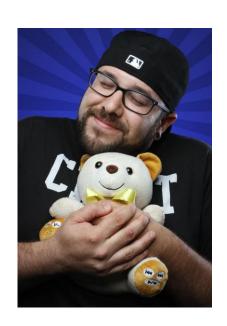

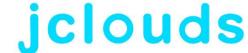

## Designing a Cloud 2.0 API: Layout

- ✓ REST or some RESTish variant
  - "pure" REST: more selfdocumenting but more reference parsing
- ✓ context in scheme
  - watch for land-grab

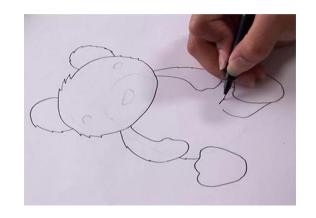

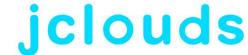

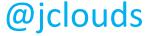

#### Designing a Cloud 2.0 API: Formats

- **✓** JSON
  - Depends on library support
- ✓ Query params
  - Good for caching & auto-retry
  - Easily logged
- **✓YAML** 
  - Concise

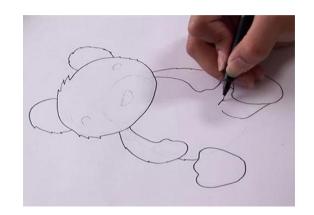

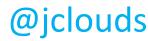

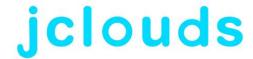

#### Designing a Cloud 2.0 API: Auth

- ✓ API key & secret
  - Can be rotated and safely lost
  - De facto standard
- ✓ OAuth 2
  - Weight behind it but better be easier than 1!

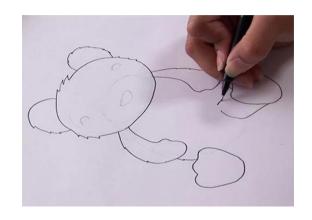

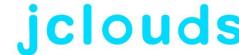

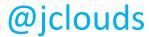

# Designing a Cloud 2.0 API: Security

- ✓ Offer HTTPS
  - Allow user to make the tradeoff
- ✓ Pre-signed requests
  - Enable side-loading
- √ Time windows

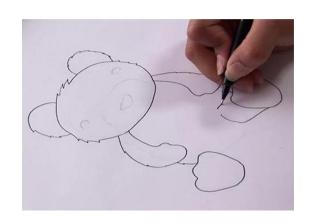

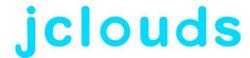

## Designing a Cloud 2.0 API: Efficiency

- ✓ Multi-part & ranges
  - Parallelization of large payloads
- ✓ Async calls
  - Return a job for everything
- ✓ Not just binary
  - "Can't give you exactly what you requested but have this"

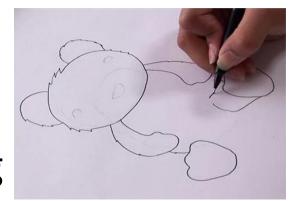

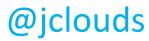

jclouds

### Designing a Cloud 2.0 API: Statefulness

- ✓ Idempotency
  - Cloud is a volatile place
  - "Default to action"

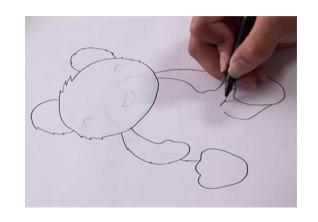

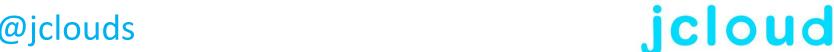

## Designing a Cloud 2.0 API: Progress

- √ Status requests
- ✓ Support cancellation
  - Great for troubleshooting and saving \$\$\$
  - Application-level graceful degradation

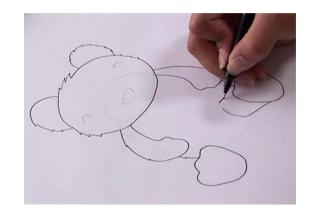

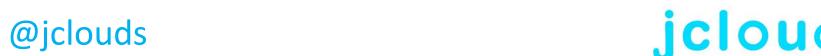

#### Designing a Cloud 2.0 API: Errors

- ✓ Well-defined status codes
  - But must also be able to distinguish subcategories
- ✓ Error payload
  - E.g. backoff period or missing funds

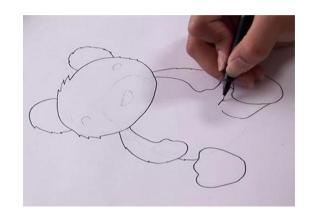

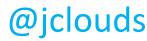

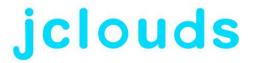

# Designing a Cloud 2.0 API: Degradation

- ✓ Throttling: Don't!
  - ...if you can avoid it. Scale is the name of the game!
- ✓ Backoff request
  - Ask first
- ✓ Effective bandwidth controls
  - Implementation challenge

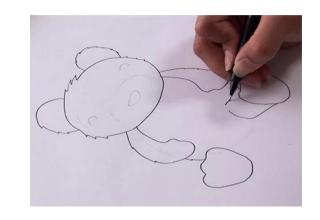

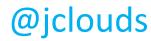

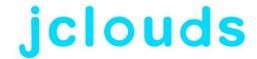

# Designing a Cloud 2.0 API: Extensibility

- ✓ Well-known sets
  - Ad hoc hard to consume

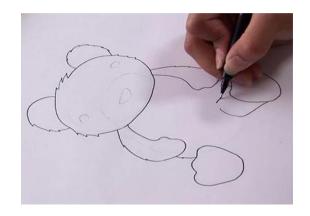

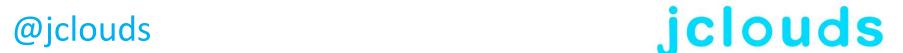

## Designing a Cloud 2.0 API: Evolution

- ✓ Allow version checks
- ✓ Support different client versions
- ✓ Pre-release announcements
- ✓ Documentation
  - Examples ready to cut'n'curl
- √ Stability!

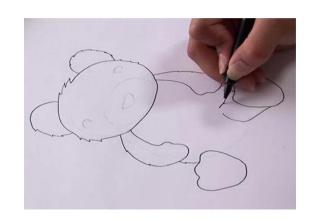

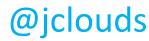

jclouds

#### Designing a Cloud 2.0 API: Evolution

- √ Take Beta Seriously™
  - Seek out tough clients
  - Open up access
  - Write integration drivers
- ✓ Friendly API licence
  - E.g. Creative Commons

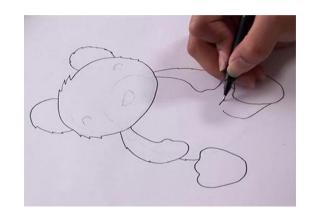

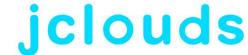

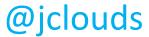

# Consuming a Cloud 2.0 API: Blocking vs. non-blocking

- ✓ Block client-side
  - …if you need to. More control over cancellation etc.
- ✓ Beware throttling effects
  - ...from async production or even test code!

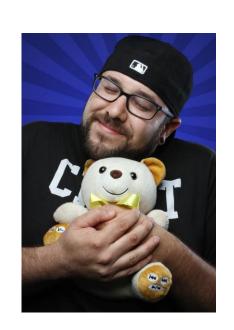

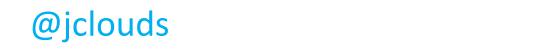

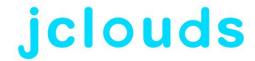

# Consuming a Cloud 2.0 API: Error handling

- ✓ Retry policies
  - Be prepared for timeouts, spurious errors etc.
  - Don't want every exception handled in your application logic

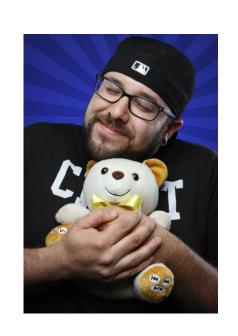

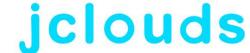

# Consuming a Cloud 2.0 API: Consistency

- ✓ Prepare for stale data!
  - Metadata and content might be out of sync
  - Need async and parallel testing to flush this out

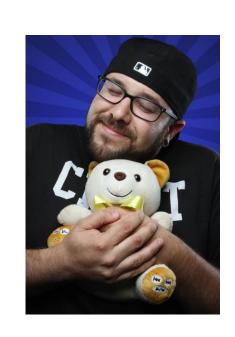

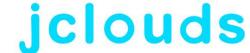

# Consuming a Cloud 2.0 API: Backoff

- ✓ Prioritize operations
  - Prepare for degraded performance
  - "Low cash" mode

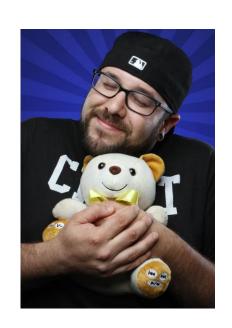

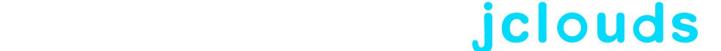

#### More Info

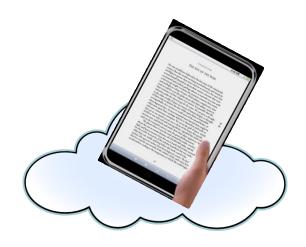

- http://www.jclouds.org
- http://github.com/jclouds/jclouds

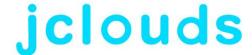

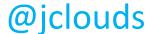

#### Come Join In!

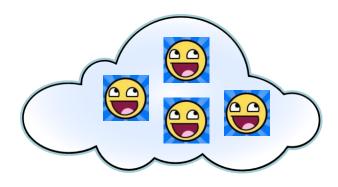

- jclouds@googlegroups.com
- @jclouds
- IRC #jclouds on freenode

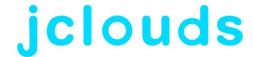